# 5606

GUI によりツール管理を容易にしたウィジェットエンジンの開発 Development of widget engine with GUI to faciles the widget tool control

> CS37 森 丈士 指導教員 大島 真樹

## 1.はじめに

 デスクトップに常駐し,ユーザに各種情報を提供 するツール群としてウィジェット(ガジェット)が存在 する.しかし,基本的に各種設定をポップアップメ ニューで行っているので PC 初心者には使い勝手 が良くない. 便利なツールであるはずのウィジェット を利用しない理由として操作の難しさが挙げられる ほどなので,よりグラフィカルなインターフェイスを 提供する必要がある.

 本研究では GUI 提供の一形態としてデスクトップ マスコットをインターフェースとして使用する.

#### 2.仕様

 代表的なウィジェットは JavaScript で XML を制御 して実行されている.このため,今回製作するウィ ジェットもそれに倣うこととする.また,JavaScript エ ンジンとして google が開発したオープンソースであ る Google V8 JavaScript Engine を使用する.

 ウィジェットツールはデザインを定義する XML フ ァイルと機能を定義する JavaScript ファイル,必要 なリソースをまとめて zip ファイルに圧縮した形態で 提供される.

 ウィジェットエンジンのデフォルトインターフェース としてデスクトップマスコットを使用する.これはマス コットをウィジェットツールとして扱うのではなく,デ スクトップマスコットの一機能としてウィジェットを提 供するという形式を取る.これにより,マスコットのデ ザイン変更が容易となる.

 なお,本プログラムは C++言語で開発し, Windows 上での運用を想定している.

### 3.結 果

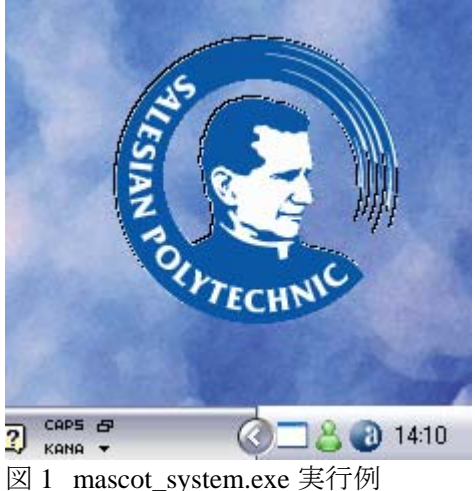

#### 4.結 論

デスクトップマスコットからウィジェットを起動すると いう試みは,これまでに無いものである.これは,デ スクトップマスコット自体に機能を埋め込むという方 法が主流だったためであり,デスクトップウィジェット が登場すると,ウィジェットのひとつとして提供され るようになったからである.

 本研究ではウィジェットの 1 機能としてではなく, ウィジェットエンジンとして開発し,ウィジェット管理 の問題を解消することを目的としている. 最大の目 的であるツール管理については,チェックボックス を使用して利用するウィジェットを選択するようにし, カテゴリを分けて保存することで目当てのウィジェッ トを検索しやすいようにしている.

また,V8 エンジンを導入した結果,JavaScript と Jscript の両方を使用可能になっているため,互換 性の向上を図ることができた.

実際の運用テストでは,ウィジェットの選択,登録 の操作が容易になったという結果も得られている. このテストの結果から,マスコットを通して操作する という方法は有効だといえる.

#### 5.今後の発展

 本研究ではウィジェットをカテゴリ分けするように しているが,この作業はユーザに無用の負担をか けるため,自動化されるべき項目である.案として はカテゴリを記述した INI ファイルをウィジェットツー ルのパッケージに同梱するか,XML ファイルにカ テゴリを記述することで,読み込み時に自動仕分け を行わせるというものがある.これにより手動でフォ ルダ分けする際に発生しうる分類間違いなどのヒュ ーマンエラーを無くすという効果も期待できる.

### 文 献

- [1] 松浦健一郎・司ゆき, "デスクトップマスコットを作ろう!!", March.2003
- [2] マイボイスコム(株),マイボイスコム定期アンケート(デスクト ップアプリケーション),(june.2006)